### Introduction to Abstract Interpretation

SESSION 3-ABSTRACT INTERPRETATION WORKSHOP

Pierre Talbot pierre.talbot@uni.lu

19th June 2024

University of Luxembourg

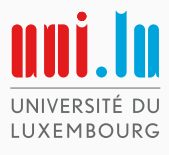

#### Costly Software Accidents

In 1996, the explosion of Ariane 501, which took ten years and \$7 billion to build.

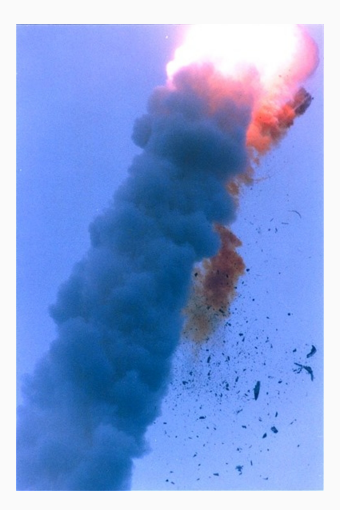

## Bug in fMRI software calls 15 years of research into question

Popular pieces of software for fMRI were found to have false positive rates up to 70%

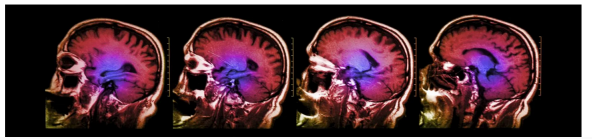

TRENDING NOW

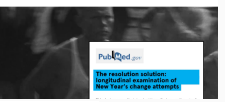

Three of the most popular pieces of software for  $fMRI - SPM$ . FSL and  $AFNI - were$  all found to have false positive rates of up to 70 per cent. These findings could invalidate "up to 40,000 papers", researchers claim.

# **PRWeek**

home

# How did you survive the Great Twitter Outage of 2016?

Well, that's awkward. #twitterdown was the top trending topic in the US late Tuesday morning.

#### What Can We Do?

## Nothing but it would be irresponsable.

#### COMMUNICATIONS ™ACM

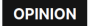

**Computing Applications** 

# **Responsible Programming**

By Vinton G. Cerf

Posted, Jul 1 2014

"People who write software should have a clear sense of responsibility for its reliable operation and resistance to compromise and error."<sup>1</sup>

<sup>1</sup><https://cacm.acm.org/opinion/responsible-programming/>

OK, we should verify software but we should also know our limits...

#### Undecidability

By Rice's theorem, a static analyzer cannot have all the following properties:

- General: works on Turing-complete program.
- Automated: does not require human intervention.
- Sound: find all bugs.
- **Complete**: all bugs reported are true bugs.

#### **Testing**

General, semi-automated, complete but unsound (e.g., unit testing).

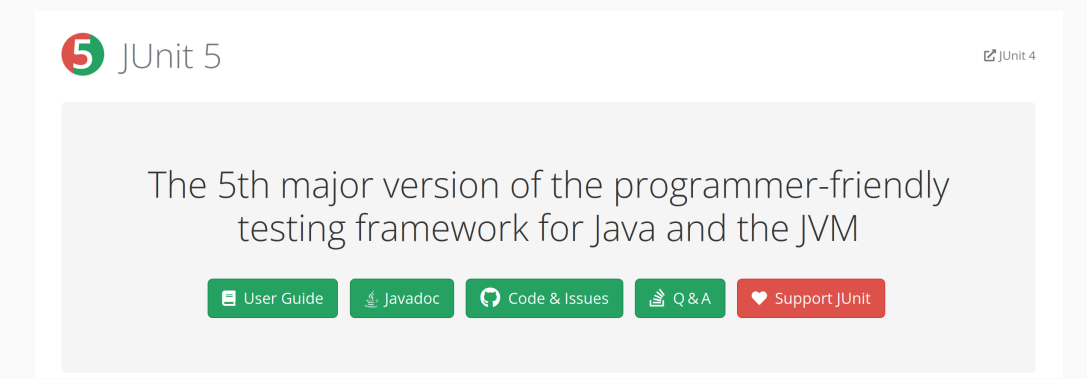

"Program testing can be used to show the presence of bugs, but never to show their absence!" (Edsger Dijkstra).

#### Bug Finding

General, automated, incomplete and unsound (e.g. Coverity, CodeSonar).

# **COVERITY SCAN STATIC ANALYSIS**

Find and fix defects in your Java, C/C++, C#, JavaScript, Ruby, or Python open source project for free

 $\checkmark$  Test every line of code and potential execution path.

 $\sqrt{\ }$  The root cause of each defect is clearly explained,

making it easy to fix bugs

Integrated with  $\bigcirc$   $\mathbb{T}$ Additionally, Synopsys's implementation of static analysis can follow all the possible paths of execution through source

code (including interprocedurally) and find defects and vulnerabilities caused by the conjunction of statements that are not errors independent of each other.

Non-general (finite state model), semi-automated, complete and sound.

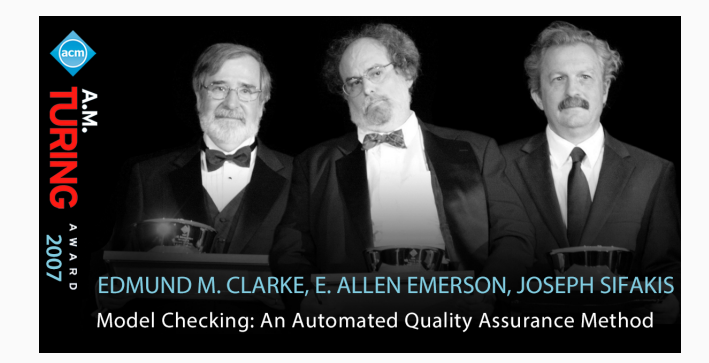

#### Theorem Proving

General, non-automated, complete and sound (e.g., Lean, Coq).

But require human intervention to provide invariants (time consuming and require expertise).

# Success story: Compcert, certified C compiler.

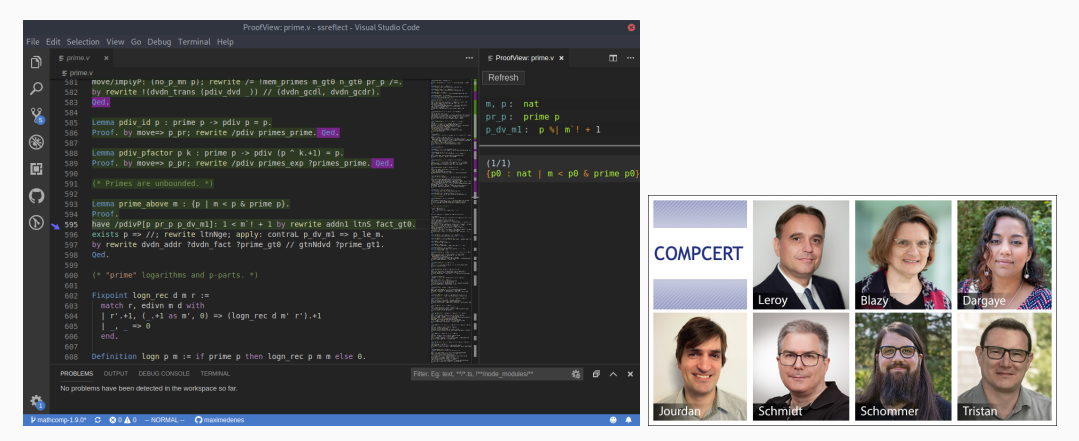

General, automated, incomplete and sound.

#### Success story: Astrée, prove absence of bugs in synchronous control/command aerospace software (Airbus).

Invented by Patrick and Radhia Cousot in the seventies.<sup>2</sup>

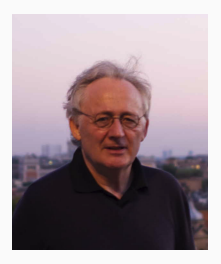

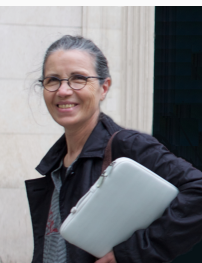

Foundations and Touch  $\overline{\theta}$  in Programming Languages<br>  $\text{Vol},$  2, No. 2-1 (2015) 71-190  $\,$  of NIV-1. Factor<br>and of  $\alpha$ **DOUL**  $\sim$ G 303 F. BERTARO EL O Static Analysis and Verification of Aerospace Software by Abstract Internetation **Balling Districts** Département d'informatique. École normale supérieure **Detailed Council** Discovered disferentians. Pode moneth models on the responses to the company and the moment represents to the Company Market and Market and Market and Market and **David La Concept** CNRS & Département d'informatique. École normale supérieure **Markets County** INRIA & Departement d'informations. École normale emploieure Laurest Manhorene Abslit Angewerkte Informatik Antoine Miné Sorborne University, University Pierre and Marie Carie, CXRS, LIPA. **Yorke Rival** INRIA & Departement d'informatique, École normale expérieure

<sup>2</sup>Patrick Cousot and Radhia Cousot. "Abstract interpretation: a unified lattice model for static analysis of programs by construction or approximation of fixpoints". In: POPL 77'.

```
int pop_front(int* a, size_t& n) {
 int front = a[0];
 for(int i = 0; i < n; ++i) {
   a[i - 1] = a[i];}
 n--;
 return front;
}
```
This program has (at least) three bugs.

```
int pop_front(int* a, size_t& n) {
 int front = a[0];
 for(int i = 0; i < n; ++i) {
    a[i - 1] = a[i];}
  n--:
 return front;
}
```
This program has (at least) three bugs.

- Invalid memory access:  $a[0]$  when  $n = 0$ .
- Invalid memory access:  $a[i 1]$  when  $i = 0$ .
- Overflow:  $++i$  can overflow since we can have  $n > INT$  MAX.

#### Simple Example: Pop Front

```
int pop_front(int* a, size_t& n) {
  int front = a[0]:
 for(int i = 0; i \le n; ++i) {
   a[i - 1] = a[i];}
  n--:
 return front;
}
```
Let's run mopsa, a static analyzer, on this program: mopsa-c pop front.c

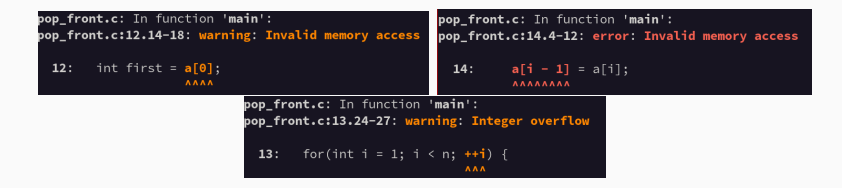

Corrected version:

```
int pop_front(int* a, size_t& n) {
  if(n == 0) return -1:
 int front = a[0]:
 for(size_t i = 1; i < n; ++i) {
    a[i - 1] = a[i];}
 n--:
 return front;
}
```
Analysis terminated successfully  $\sqrt{N}$  No alarm Analysis time: 0.353s Checks summary: 132 total, /132 safe Stub condition: 9 total. ✔9 safe Invalid memory access: 59 total, √59 safe Integer overflow: 63 total,  $\sqrt{63}$  safe Negative array size: 1 total, /1 safe

Abstract interpretation answers precisely elementary questions:

- What is a program?
- What is a property of a program?
- What is the verification problem?

We now formally introduce abstract interpretation:

- Concrete semantics: answer the questions above.
- Abstract semantics: design effective verification algorithm.

## Concrete Semantics

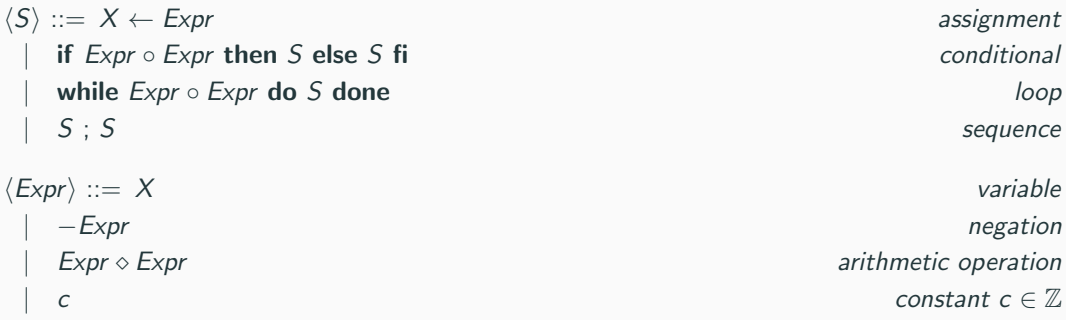

where  $\circ \in \{ =, \neq, \leq, <, >, \geq, \ldots \}$  and  $\circ \in \{ +, -, /, *, \%, \ldots \}.$ 

Let's define:

- $X$  a countable set of variables.
- Asn :  $X \to \mathbb{Z}$  the set of assignments (aka. valuation, environments).
- $\mathcal{L} = \{\ell_1, \ldots, \ell_n\}$  the set of control points.

At each control point, we look for the set of all possible values of  $x$ :

set of values of  $x$ 

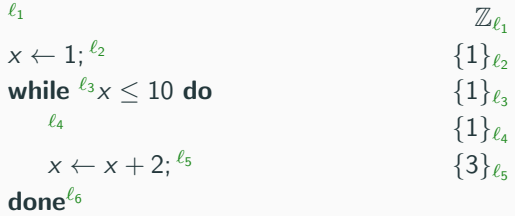

Let's define:

- $X$  a countable set of variables.
- Asn :  $X \to \mathbb{Z}$  the set of assignments (aka. valuation, environments).
- $\mathcal{L} = \{\ell_1, \ldots, \ell_n\}$  the set of control points.

At each control point, we look for the set of all possible values of  $x$ :

set of values of  $x$ 

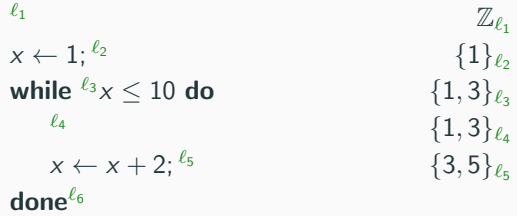

Let's define:

- $X$  a countable set of variables.
- Asn :  $X \to \mathbb{Z}$  the set of assignments (aka. valuation, environments).
- $\mathcal{L} = \{\ell_1, \ldots, \ell_n\}$  the set of control points.

At each control point, we look for the set of all possible values of  $x$ :

set of values of  $x$ 

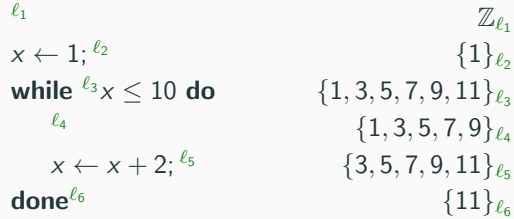

#### Property of Programs

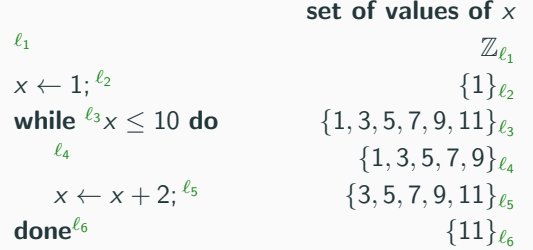

- The sets  $S_{\ell_i}$  are called *invariants*.
- $\bullet$  They are the strongest possible, there is no set  $S'_{\ell_i}$  such that  $S_{\ell_i} \subset S'_{\ell_i}.$
- A property has the same domain than an invariant, for instance: assert(x >= 11) after  $\ell_6$  is the property  $\{11, 12, 13, 14, 15, ...\}$ .
- Clearly this property is validated since  $\{11\}_{\ell_6} \subseteq \{11, 12, 13, 14, 15, \ldots\}$  (the program is even more restrictive than the property checked).

# How to automatically compute the sets  $\mathcal{S}_{\ell_i}$ ?

We define the semantics on expressions and commands  $\langle Com \rangle ::= X \leftarrow Exp \mid Exp \circ Expr$ .

- Semantics of expressions:  $\mathsf{E}[\mathsf{I}]: \mathsf{Expr} \times \mathsf{Asn} \to \mathbb{Z}$ .
- Semantics of commands:  $\mathbb{C}[\mathbb{R}]: \mathsf{Com} \times \mathcal{P}(\mathsf{Asn}) \to \mathcal{P}(\mathsf{Asn}).$

#### Examples

Let  $A = \{\{x \mapsto 1, y \mapsto 10\}, \{x \mapsto 2, y \mapsto 11\}\}.$ 

- Simple arithmetic:  $\mathbf{E}[[x * y]]\{x \mapsto 4, y \mapsto 2\} = 8.$
- Assignment:  $C[x \leftarrow 1]A = \{\{x \mapsto 1, y \mapsto 10\}, \{x \mapsto 1, y \mapsto 11\}\}.$

• Filtering: 
$$
\mathbb{C}[x \neq 2] | A = \{ \{x \mapsto 1, y \mapsto 10 \} \}.
$$

#### Semantics of Expressions

- $E[x]_0 \triangleq \rho(x)$
- $\mathsf{E}[-e]\rho \triangleq -\mathsf{E}[[e]\rho$
- $\mathsf{E}\llbracket e_1 \diamond e_2 \rrbracket \rho \triangleq \mathsf{E}\llbracket e_1 \rrbracket \rho \diamond \mathsf{E}\llbracket e_2 \rrbracket \rho$   $(\diamond \in \{+, -, /, *, \%, \ldots\})$
- $E[c]_0 \triangleq c$

#### Semantics of Commands

- $C[x \leftarrow e]A \triangleq {\lbrace \rho[x \mapsto E[e] \rho] \mid \rho \in A \rbrace}$
- C $[e_1 \circ e_2] A \triangleq {\rho \in A | \mathbf{E}[e_1] \rho \circ \mathbf{E}[e_2] \rho}$  ( $\circ \in {\{\pm, \ne, \le, \le, >, >, ...\}}$ )

#### Semantics of Program

- At each location  $\ell \in \mathcal{L}$ , we compute its set of reachable environments  $\mathcal{X}_{\ell}$ .
- $\bullet\,$  We create an equational system from the program such that its solution is  $\{\mathcal{X}_{\ell_1},\ldots,\mathcal{X}_{\ell_n}\}.$

$$
\begin{aligned}\n\mathbf{eq}(\ell_1 \times \leftarrow e^{-\ell_2}) &\triangleq \{\mathcal{X}_{\ell_2} = \mathbf{C}[\![x \leftarrow e]\!] \mathcal{X}_{\ell_1}\} \\
\mathbf{eq}(\ell_1 \ \mathbf{s}_1; \ell_2 \ \mathbf{s}_2 \ \ell_3) &\triangleq \mathbf{eq}(\ell_1 \ \mathbf{s}_1 \ \ell_2) \cup \mathbf{eq}(\ell_2 \ \mathbf{s}_2 \ \ell_3) \\
\mathbf{eq}(\ell_1 \ \mathbf{if} \ \mathbf{e}_1 \circ \mathbf{e}_2 \ \mathbf{then} \ \ell_2 \ \mathbf{s}_1 \ \ell_3 \ \mathbf{fi} \ \ell_4) &\triangleq \\
&\quad \{\mathcal{X}_{\ell_2} = \mathbf{C}[\![\mathbf{e}_1 \circ \mathbf{e}_2]\!] \mathcal{X}_{\ell_1}\} \ \cup \ \mathbf{eq}(\ell_2 \ \mathbf{s}_1 \ \ell_3) \ \cup \ \{\mathcal{X}_{\ell_4} = \mathcal{X}_{\ell_3} \cup \mathbf{C}[\![\mathbf{e}_1 \not \phi \ \mathbf{e}_2]\!] \mathcal{X}_{\ell_1}\} \\
\mathbf{eq}(\ell_1 \ \mathbf{while} \ \ell_2 \ \mathbf{e}_1 \circ \mathbf{e}_2 \ \mathbf{do} \ \ell_3 \ \mathbf{s}_1 \ \ell_4 \ \mathbf{done} \ \ell_5) &\triangleq \\
&\quad \{\mathcal{X}_{\ell_2} = \mathcal{X}_{\ell_1} \cup \mathcal{X}_{\ell_4}, \ \mathcal{X}_{\ell_3} = \mathbf{C}[\![\mathbf{e}_1 \circ \mathbf{e}_2]\!] \mathcal{X}_{\ell_2}\} \\
&\cup \ \mathbf{eq}(\ell_3 \ \mathbf{s}_1 \ \ell_4) \\
&\cup \ \{\mathcal{X}_{\ell_5} = \mathbf{C}[\![\mathbf{e}_1 \not \phi \ \mathbf{e}_2]\!] \mathcal{X}_{\ell_2}\}\n\end{aligned}
$$

- At each location  $\ell \in \mathcal{L}$ , we compute its set of reachable environments  $\mathcal{X}_{\ell} \subseteq A$ sn.
- $\bullet\,$  We create an equational system from the program such that its solution is  $\{\mathcal{X}_{\ell_1},\ldots,\mathcal{X}_{\ell_n}\}.$

$$
\ell_1 \times \leftarrow 1; \ell_2
$$
\nwhile  $\ell_3 \times \leq 10$  do\n
$$
\ell_4 \times \leftarrow \times + 2^{\ell_5}
$$
\ndone $\ell_6$ 

$$
\mathcal{X}_{\ell_1} = Asn
$$
  
\n
$$
\mathcal{X}_{\ell_2} = \mathbf{C}[\![x \leftarrow 1]\!]\mathcal{X}_{\ell_1}
$$
  
\n
$$
\mathcal{X}_{\ell_3} = \mathcal{X}_{\ell_2} \cup \mathcal{X}_{\ell_5}
$$
  
\n
$$
\mathcal{X}_{\ell_4} = \mathbf{C}[\![x \leq 10]\!]\mathcal{X}_{\ell_3}
$$
  
\n
$$
\mathcal{X}_{\ell_5} = \mathbf{C}[\![x \leftarrow x + 2]\!]\mathcal{X}_{\ell_4}
$$
  
\n
$$
\mathcal{X}_{\ell_6} = \mathbf{C}[\![x > 10]\!]\mathcal{X}_{\ell_3}
$$

$$
\mathcal{X}_{\ell_1}^0 = \{\}
$$
  
\n
$$
\mathcal{X}_{\ell_2}^0 = \{\}
$$
  
\n
$$
\mathcal{X}_{\ell_3}^0 = \{\}
$$
  
\n
$$
\mathcal{X}_{\ell_4}^0 = \{\}
$$
  
\n
$$
\mathcal{X}_{\ell_5}^0 = \{\}
$$
  
\n
$$
\mathcal{X}_{\ell_6}^0 = \{\}
$$

$$
\mathcal{X}_{\ell_1}^0 = \{\} \qquad \mathcal{X}_{\ell_1}^1 = Asn
$$
\n
$$
\mathcal{X}_{\ell_2}^0 = \{\} \qquad \mathcal{X}_{\ell_2}^1 = \mathbf{C}[\![x \leftarrow 1]\!] \mathcal{X}_{\ell_1}^0
$$
\n
$$
\mathcal{X}_{\ell_2}^0 = \{\} \qquad \mathcal{X}_{\ell_3}^1 = \mathcal{X}_{\ell_2}^0 \cup \mathcal{X}_{\ell_3}^0
$$
\n
$$
\mathcal{X}_{\ell_4}^0 = \{\} \qquad \mathcal{X}_{\ell_4}^1 = \mathbf{C}[\![x \leq 10]\!] \mathcal{X}_{\ell_3}^0
$$
\n
$$
\mathcal{X}_{\ell_5}^0 = \{\} \qquad \mathcal{X}_{\ell_5}^1 = \mathbf{C}[\![x \leftarrow x + 2]\!] \mathcal{X}_{\ell_4}^0
$$
\n
$$
\mathcal{X}_{\ell_6}^0 = \{\} \qquad \mathcal{X}_{\ell_6}^1 = \mathbf{C}[\![x > 10]\!] \mathcal{X}_{\ell_3}^0
$$

$$
\mathcal{X}_{\ell_1}^0 = \{\} \qquad \mathcal{X}_{\ell_1}^1 = Asn
$$
  
\n
$$
\mathcal{X}_{\ell_2}^0 = \{\} \qquad \mathcal{X}_{\ell_2}^1 = \{\}
$$
  
\n
$$
\mathcal{X}_{\ell_3}^0 = \{\} \qquad \mathcal{X}_{\ell_3}^1 = \{\}
$$
  
\n
$$
\mathcal{X}_{\ell_4}^0 = \{\} \qquad \mathcal{X}_{\ell_4}^1 = \{\}
$$
  
\n
$$
\mathcal{X}_{\ell_5}^0 = \{\} \qquad \mathcal{X}_{\ell_5}^1 = \{\}
$$
  
\n
$$
\mathcal{X}_{\ell_6}^0 = \{\}
$$

$$
\mathcal{X}_{\ell_1}^0 = \{\} \qquad \mathcal{X}_{\ell_1}^1 = Asn \qquad \mathcal{X}_{\ell_1}^2 = Asn
$$
\n
$$
\mathcal{X}_{\ell_2}^0 = \{\} \qquad \mathcal{X}_{\ell_2}^1 = \{\} \qquad \mathcal{X}_{\ell_2}^2 = \mathbf{C}[\mathbf{x} \leftarrow 1] \mathcal{X}_{\ell_1}^1
$$
\n
$$
\mathcal{X}_{\ell_2}^0 = \{\} \qquad \mathcal{X}_{\ell_3}^1 = \{\} \qquad \mathcal{X}_{\ell_2}^2 = \mathcal{X}_{\ell_2}^1 \cup \mathcal{X}_{\ell_5}^1
$$
\n
$$
\mathcal{X}_{\ell_4}^0 = \{\} \qquad \mathcal{X}_{\ell_4}^1 = \{\} \qquad \mathcal{X}_{\ell_4}^2 = \mathbf{C}[\mathbf{x} \le 10] \mathcal{X}_{\ell_3}^1
$$
\n
$$
\mathcal{X}_{\ell_5}^0 = \{\} \qquad \mathcal{X}_{\ell_5}^1 = \{\} \qquad \mathcal{X}_{\ell_6}^2 = \mathbf{C}[\mathbf{x} \leftarrow \mathbf{x} + 2] \mathcal{X}_{\ell_4}^1
$$
\n
$$
\mathcal{X}_{\ell_6}^0 = \{\} \qquad \mathcal{X}_{\ell_6}^1 = \{\} \qquad \mathcal{X}_{\ell_6}^2 = \mathbf{C}[\mathbf{x} > 10] \mathcal{X}_{\ell_3}^1
$$

$$
\mathcal{X}_{\ell_1}^0 = \{\} \qquad \mathcal{X}_{\ell_1}^1 = Asn \qquad \mathcal{X}_{\ell_1}^2 = Asn
$$
\n
$$
\mathcal{X}_{\ell_2}^0 = \{\} \qquad \mathcal{X}_{\ell_2}^1 = \{\} \qquad \mathcal{X}_{\ell_2}^2 = \{\rho \in Asn \mid \rho(x) = 1\}
$$
\n
$$
\mathcal{X}_{\ell_3}^0 = \{\} \qquad \mathcal{X}_{\ell_3}^1 = \{\} \qquad \mathcal{X}_{\ell_3}^2 = \{\}
$$
\n
$$
\mathcal{X}_{\ell_4}^0 = \{\} \qquad \mathcal{X}_{\ell_4}^1 = \{\} \qquad \mathcal{X}_{\ell_4}^2 = \{\}
$$
\n
$$
\mathcal{X}_{\ell_5}^0 = \{\} \qquad \mathcal{X}_{\ell_5}^1 = \{\} \qquad \mathcal{X}_{\ell_5}^2 = \{\}
$$
\n
$$
\mathcal{X}_{\ell_6}^0 = \{\} \qquad \mathcal{X}_{\ell_6}^1 = \{\} \qquad \mathcal{X}_{\ell_6}^2 = \{\}
$$

| $\mathcal{X}_{\ell_1}^0 = \{\}$ | $\mathcal{X}_{\ell_1}^1 = Asn$  | $\mathcal{X}_{\ell_1}^2 = Asn$                               | $\mathcal{X}_{\ell_1}^3 = Asn$                                                                     |
|---------------------------------|---------------------------------|--------------------------------------------------------------|----------------------------------------------------------------------------------------------------|
| $\mathcal{X}_{\ell_2}^0 = \{\}$ | $\mathcal{X}_{\ell_2}^1 = \{\}$ | $\mathcal{X}_{\ell_2}^2 = \{\rho \in Asn \mid \rho(x) = 1\}$ | $\mathcal{X}_{\ell_2}^3 = \mathbb{C}[\mathbf{x} \leftarrow 1] \mathcal{X}_{\ell_1}^2$              |
| $\mathcal{X}_{\ell_2}^0 = \{\}$ | $\mathcal{X}_{\ell_3}^1 = \{\}$ | $\mathcal{X}_{\ell_2}^2 = \{\}$                              | $\mathcal{X}_{\ell_3}^3 = \mathcal{X}_{\ell_2}^2 \cup \mathcal{X}_{\ell_3}^2$                      |
| $\mathcal{X}_{\ell_4}^0 = \{\}$ | $\mathcal{X}_{\ell_4}^1 = \{\}$ | $\mathcal{X}_{\ell_4}^2 = \{\}$                              | $\mathcal{X}_{\ell_4}^3 = \mathbb{C}[\mathbf{x} \leq 10] \mathcal{X}_{\ell_3}^2$                   |
| $\mathcal{X}_{\ell_5}^0 = \{\}$ | $\mathcal{X}_{\ell_5}^1 = \{\}$ | $\mathcal{X}_{\ell_6}^2 = \{\}$                              | $\mathcal{X}_{\ell_6}^3 = \mathbb{C}[\mathbf{x} \leftarrow \mathbf{x} + 2] \mathcal{X}_{\ell_4}^2$ |
| $\mathcal{X}_{\ell_6}^0 = \{\}$ | $\mathcal{X}_{\ell_6}^1 = \{\}$ | $\mathcal{X}_{\ell_6}^2 = \{\}$                              | $\mathcal{X}_{\ell_6}$                                                                             |

$$
\mathcal{X}_{\ell_1}^0 = \{\} \qquad \mathcal{X}_{\ell_2}^1 = \text{Asn} \qquad \mathcal{X}_{\ell_1}^2 = \text{Asn} \qquad \mathcal{X}_{\ell_2}^3 = \text{Asn}
$$
\n
$$
\mathcal{X}_{\ell_2}^0 = \{\} \qquad \mathcal{X}_{\ell_2}^1 = \{\} \qquad \mathcal{X}_{\ell_2}^2 = \{\rho \in \text{Asn} \mid \rho(x) = 1\} \qquad \mathcal{X}_{\ell_2}^3 = \{\rho \in \text{Asn} \mid \rho(x) = 1\}
$$
\n
$$
\mathcal{X}_{\ell_3}^0 = \{\} \qquad \mathcal{X}_{\ell_3}^1 = \{\} \qquad \mathcal{X}_{\ell_3}^2 = \{\rho \in \text{Asn} \mid \rho(x) = 1\}
$$
\n
$$
\mathcal{X}_{\ell_4}^0 = \{\} \qquad \mathcal{X}_{\ell_4}^1 = \{\} \qquad \mathcal{X}_{\ell_4}^2 = \{\} \qquad \mathcal{X}_{\ell_4}^3 = \{\} \qquad \mathcal{X}_{\ell_5}^3 = \{\}
$$
\n
$$
\mathcal{X}_{\ell_6}^0 = \{\} \qquad \mathcal{X}_{\ell_6}^1 = \{\} \qquad \mathcal{X}_{\ell_6}^2 = \{\} \qquad \mathcal{X}_{\ell_6}^3 = \{\}
$$

The least fixpoint is reached after 10 iterations.

This way of computing the fixpoint is called *Jacobi iterations*.

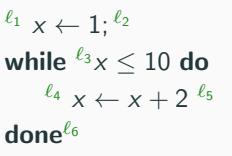

$$
\mathcal{X}_{\ell_1}^{10} = Asn
$$
\n
$$
\mathcal{X}_{\ell_2}^{10} = \{ \rho \in Asn \mid \rho(x) = 1 \}
$$
\n
$$
\mathcal{X}_{\ell_3}^{10} = \{ \rho \in Asn \mid \rho(x) \in \{1, 3, ..., 11\} \}
$$
\n
$$
\mathcal{X}_{\ell_4}^{10} = \{ \rho \in \mathcal{X}_{\ell_3}^9 \mid \rho(x) \in \{1, 3, ..., 9\} \}
$$
\n
$$
\mathcal{X}_{\ell_5}^{10} = \{ \rho \in \mathcal{X}_{\ell_4}^9 \mid \rho(x) \in \{3, ..., 11\} \}
$$
\n
$$
\mathcal{X}_{\ell_6}^{10} = \{ \rho \in \mathcal{X}_{\ell_3}^9 \mid \rho(x) = 11 \}
$$

#### System of Equations

We create a system of equations over the same domain  $\mathcal{L} \to \mathcal{P}(X \to \mathbb{Z})$ :

$$
\mathcal{X}_{\ell_i} = F_i(\{\mathcal{X}_{\ell_1},\ldots,\mathcal{X}_{\ell_n}\})
$$
  

$$
1 \leq i \leq n
$$

where  $F_i \in (\mathcal{L} \to \mathcal{P}(X \to \mathbb{Z})) \to (\mathcal{L} \to \mathcal{P}(X \to \mathbb{Z}))$  to obtain a system of equation of the form:

#### Example

From  $\mathcal{X}_{\ell_2}=\mathsf{C}(i\leftarrow 1,\mathcal{X}_{\ell_1})$  to  $\mathcal{X}_{\ell_2}=F_2(\{\mathcal{X}_{\ell_1},\ldots,\mathcal{X}_{\ell_6}\})$  with  $F_2$  defined as:

$$
\mathsf{F}_2(\{\mathcal{X}_{\ell_1},\ldots,\mathcal{X}_{\ell_6}\})\,\triangleq\,\{\mathcal{X}_{\ell_1},\mathsf{C}(i\leftarrow 1,\mathcal{X}_{\ell_1}),\ldots,\mathcal{X}_{\ell_6}\}
$$

#### System of Equations

We create a system of equations over the same domain  $\mathcal{L} \to \mathcal{P}(X \to \mathbb{Z})$ :

$$
\mathcal{X}_{\ell_i} = F_i(\{\mathcal{X}_{\ell_1},\ldots,\mathcal{X}_{\ell_n}\})
$$
  

$$
1 \leq i \leq n
$$

where  $F_i \in (\mathcal{L} \to \mathcal{P}(X \to \mathbb{Z})) \to (\mathcal{L} \to \mathcal{P}(X \to \mathbb{Z}))$  to obtain a system of equation of the form:

#### Example

From  $\mathcal{X}_{\ell_2}=\mathsf{C}(i\leftarrow 1,\mathcal{X}_{\ell_1})$  to  $\mathcal{X}_{\ell_2}=F_2(\{\mathcal{X}_{\ell_1},\ldots,\mathcal{X}_{\ell_6}\})$  with  $F_2$  defined as:

$$
\mathsf{F}_2(\{\mathcal{X}_{\ell_1},\ldots,\mathcal{X}_{\ell_6}\})\,\triangleq\,\{\mathcal{X}_{\ell_1},\mathsf{C}(i\leftarrow 1,\mathcal{X}_{\ell_1}),\ldots,\mathcal{X}_{\ell_6}\}
$$

### Then, the fixpoint of  $\mathcal{F}_n \circ \mathcal{F}_{n-1} \circ \ldots \circ \mathcal{F}_1$  starting at  $\{ \{ \}_{\ell_1}, \ldots, \{ \}_{\ell_n} \}$  is the unique least fixpoint.

(by Kleene theorem and continuity of all  $F_i$ ).
Abstract interpretation answers precisely the questions we raised at the beginning:

- What is a program? The least fixpoint point of  $eq(S)$ .
- What is a property? A subset of the environment  $P \in \mathcal{P}(Asn)$ . Example:  $x < 12$  is the property  $\{ \rho \in Asn \mid \rho(x) \in \{1, 2, \ldots, 11\} \}$ .
- What is the verification problem? An inclusion check:  $(\text{Ifp eq}(S))_{\ell_i} \subseteq P$ . Example:  $\mathcal{X}_{\ell_{\epsilon}} = \{ \rho \in Asn \mid \rho(x) = 11 \} \subset \{ \rho \in Asn \mid \rho(x) \in \{1, 2, \ldots, 11\} \}$

Note: We have focussed on a particular semantics called *assertional forward reachability semantics*, but there exists other concrete semantics which are more or less precise (e.g. relational semantics, trace semantics).

- Ifp  $eq(S)$  might only exists after an infinite number of iterations.
- $\bullet\,$  Even if finite, the sets  $\mathcal{X}_{\ell_i}$  can grow exponentially, and the number of iterations can be very big.

## Abstract Semantics

Let S be a program. We want a mechanical procedure approximating  $\mathbf{f}$  p eq(S). The ingredients are:

- 1. An *abstract representation A*‡ of  $\mathcal{P}(X \to \mathbb{Z})$  such that the elements of  $A^\sharp$  are finitely representable in a machine.
- 2. An *abstract set of equations* eq♯(S) such that **Ifp eq**♯(S) is computable in a finite number of steps.
- 3. Soundness: Ifp eq(S)  $\subseteq \gamma(\mathsf{lfp}\ \mathsf{eq}^\sharp(S))$  where  $\gamma:\mathcal{P}(X\to \mathbb{Z})\to A^\sharp.$  $\Rightarrow$  We overapproximate the least fixpoint, meaning that we find all bugs but potentially have false-positives due to the overapproximation.

## Abstract Domain

#### $\Rightarrow$  The key of abstract interpretation is to work with abstractions of the concrete semantics.

#### **Definition**

An abstract domain is a lattice  $\langle A^\sharp,\sqsubseteq,\sqcup,\sqcap,\bot,\top,\mathbf{C}^\sharp[\![.] \rangle$  such that:

- Every element of  $A^{\sharp}$  is representable in a machine.
- The operations on  $A^{\sharp}$  are efficiently computable.
- $\mathsf{C}^{\sharp}[\![.]$  is order-preserving.

The concrete and abstract semantics are connected by a Galois connection:

$$
\langle \mathcal{P}(X \to \mathbb{Z}), \subseteq \rangle \xrightarrow[\alpha]{\gamma} \langle A^{\sharp}, \sqsubseteq \rangle
$$

#### Definition

The lattice of interval  $\langle \mathcal{I}, \sqsubseteq, \sqcup, \sqcap, \perp, [-\infty, \infty] \rangle$  is defined as:

$$
\mathcal{I} \,\triangleq\, \{[a,b]\mid a\in \mathbb{Z}\cup\{-\infty\}, b\in \mathbb{Z}\cup\{\infty\}, a\sqsubseteq b\}\cup\{\bot\}
$$

with the following operations:

- $[a, b] \sqsubseteq [c, d] \Leftrightarrow a \geq c \wedge b \leq d$ .
- [a, b]  $\Box$  [c, d]  $\triangleq$  [min(a, c), max(b, d)].
- [a, b]  $\sqcap$  [c, d]  $\triangleq$  [max(a, c), min(b, d)].

We also define projection functions  $|[a, b]|\triangleq a$  and  $|[a, b]] \triangleq b$ .

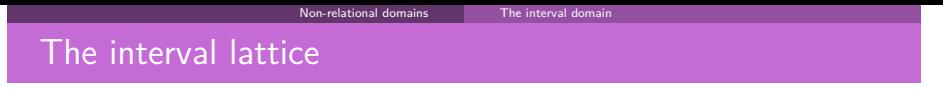

Introduced by [Cous76].

 $\mathcal{B}^{\sharp} \stackrel{\text{def}}{=} \{ [a, b] \mid a \in \mathbb{I} \cup \{ -\infty \}, b \in \mathbb{I} \cup \{ +\infty \}, a \leq b \} \cup \{ \perp_b^{\sharp} \}$ 

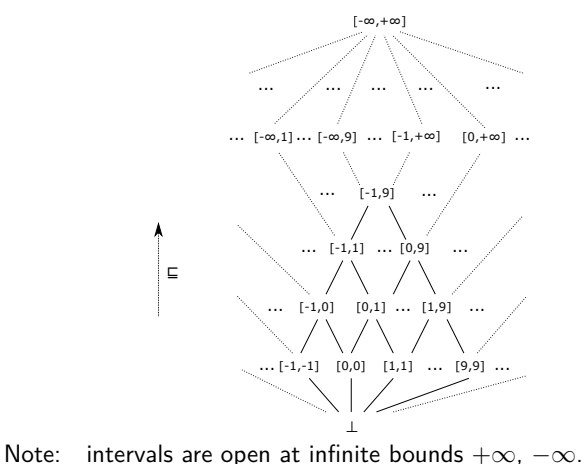

## Abstract Interval Static Analysis

At each control point, we look for the set of all possible values of  $x$ :

abstract set of values of  $x$  $\tau_{\ell_1}$   $\tau_{\ell_1}$  $x \leftarrow 1$ :  $\ell_2$  $[1, 1]_{\ell_2}$ while  $\ell_{3X} \leq 10$  do  $[1, 1]_{\ell_3}$  $\ell_4$  $[1, 1]_{\ell_4}$  $x \leftarrow x + 2$ ;  $\ell_5$  $[3, 3]_{\ell_5}$ done $\ell_6$ 

## Abstract Interval Static Analysis

At each control point, we look for the set of all possible values of  $x$ :

abstract set of values of  $x$  $\tau_{\ell_1}$   $\tau_{\ell_1}$  $x \leftarrow 1$ :  $\ell_2$  $[1, 1]_{\ell_2}$ while  $\ell_{3x} \le 10$  do  $[1, 1] \sqcup [3, 3] = [1, 3]_{\ell_3}$  $\ell_4$  $[1, 3]_{\ell_4}$  $x \leftarrow x + 2$ :  $\ell_5$  $[3, 5]_{\ell_5}$ done $\ell_6$ 

## Abstract Interval Static Analysis

At each control point, we look for the set of all possible values of  $x$ :

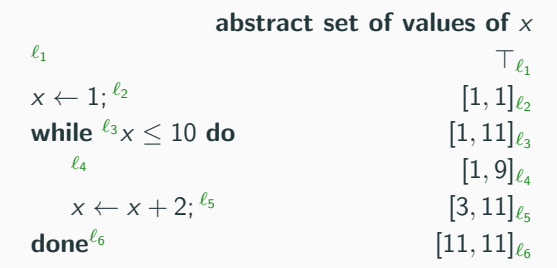

#### Loss of precision

Working in the abstract can result in weaker invariants:

- The first time we reach  $\ell_5$ , we have  $x \mapsto [1..3]$ .
- But  $2 \in [1..3]$  although it is not a possible value!
- This interval analysis would be unable to prove that  $x \neq 2$  at location  $\ell_5$ .

The abstract domain of interval is  $\mathcal{I}^{\sharp} \triangleq \langle X \to \mathcal{I}, \dot{\sqsubseteq}, \dot{\sqcup}, \dot{\sqcap}, x \in X \mapsto \bot, x \in X \mapsto [-\infty, \infty], \mathsf{C}_{I}^{\sharp}[\mathsf{.}]\rangle$  where  $\dot{\sqsubseteq}, \dot{\sqcup}, \dot{\sqcap}$  are pointwise interval operations.

The Galois connection with the concrete domain is given by:

• 
$$
\gamma_I(A) \triangleq x \in X \mapsto \bigsqcup_{\rho \in A} [\rho(x), \rho(x)].
$$

• 
$$
\alpha_I(\sigma) \triangleq {\rho \in Asn \mid \forall x \in X, \ \rho(x) \in \sigma(x) }.
$$

#### Loss of precision

Let  $A = \{\{x \mapsto 0, y \mapsto 1\}, \{x \mapsto 1, y \mapsto 0\}\}\,$ , then:

 $\gamma_I(A) = \{x \mapsto [0, 1], y \mapsto [0, 1]\}$ 

All relationships among variables are forgotten (this is called a *Cartesian abstraction*).

### Interval Abstract Semantics

#### Abstract Semantics of Expressions

Let  $\mathsf{E}_I^{\sharp}[\![.] : \mathit{Expr} \times (X \to \mathcal{I}) \to \mathcal{I} \text{ and } \sigma \in X \to \mathcal{I}.$ u<br>J

- $\mathsf{E}^{\sharp}$ [x] $\sigma \triangleq \sigma(x)$
- $\mathsf{E}_{l}^{\sharp}$ [c] $\sigma \triangleq$  [c, c]
- $\mathsf{E}_{t}^{\sharp}[-e]\sigma \triangleq let [a, b] = \mathsf{E}_{t}^{\sharp}[e]\sigma$  in  $[-b, -a]$

• 
$$
\mathsf{E}_{I}^{\sharp}[\![e_{1}+e_{2}]\!] \sigma \triangleq \text{let } [a,b] = \mathsf{E}_{I}^{\sharp}[\![e_{1}]\!] \sigma \text{ in}
$$
  
let  $[c,d] = \mathsf{E}_{I}^{\sharp}[\![e_{2}]\!] \sigma \text{ in } [a+b,c+d]$ 

#### Abstract Semantics of Commands

Let  $C^{\sharp}_{l}[\cdot]$  :  $Expr \times (X \to \mathcal{I}) \to (X \to \mathcal{I})$  and  $\sigma \in X \to \mathcal{I}$ .

- $\mathbf{C}^{\sharp} \llbracket x \leftarrow e \rrbracket \sigma \triangleq \sigma \llbracket x \mapsto \mathbf{E}^{\sharp} \llbracket e \rrbracket \sigma \rrbracket$
- $\mathbf{C}_I^{\sharp}[\![x \leq y]\!] \sigma \triangleq \sigma[x \mapsto \sigma(x) \sqcap [-\infty, \lceil \sigma(y) \rceil]]$ <br> $\sqcap \sigma[y \mapsto \sigma(y) \sqcap [\lceil \sigma(x) \rceil, \infty]]$

## Abstract Equational Semantics

### Abstract Semantics of Program

- At each location  $\ell \in \mathcal{L}$ , we compute its set of reachable environments  $\mathcal{X}^\sharp_\ell \in A^\sharp$ .
- $\bullet$  We create an equational system from the program such that its solution is  $\{\mathcal{X}^\sharp_{\ell_1},\ldots,\mathcal{X}^\sharp_{\ell_n}\}.$

$$
\begin{array}{l} \displaystyle \mathbf{e} q^{\sharp}({}^{\ell_{1}}\times\leftarrow e^{\ell_{2}})\triangleq\{\mathcal{X}_{\ell_{2}}^{\sharp}=\mathbf{C}^{\sharp}\mathbb{[}x\leftarrow e]\mathcal{X}_{\ell_{1}}^{\sharp}\}\\ \displaystyle \mathbf{e} q^{\sharp}({}^{\ell_{1}}\;s_{1};{}^{\ell_{2}}\;s_{2}\;{}^{\ell_{3}})\triangleq\mathbf{e} q^{\sharp}({}^{\ell_{1}}\;s_{1}\;{}^{\ell_{2}})\cup\mathbf{e} q^{\sharp}({}^{\ell_{2}}\;s_{2}\;{}^{\ell_{3}})\\ \displaystyle \mathbf{e} q^{\sharp}({}^{\ell_{1}}\; \mathbf{if}\; e_{1}\circ e_{2}\; \mathbf{then}\; {}^{\ell_{2}}\;s_{1}\;{}^{\ell_{3}}\; \mathbf{fi}\;{}^{\ell_{4}})\triangleq\\ \displaystyle \{\mathcal{X}_{\ell_{2}}^{\sharp}=\mathbf{C}^{\sharp}\mathbb{[}e_{1}\circ e_{2}]\mathcal{X}_{\ell_{1}}^{\sharp}\}\;\cup\;\mathbf{e} q^{\sharp}({}^{\ell_{2}}\;s_{1}\;{}^{\ell_{3}})\;\cup\;\{\mathcal{X}_{\ell_{4}}^{\sharp}=\mathcal{X}_{\ell_{3}}^{\sharp}\;\sqcup\;\mathbf{C}^{\sharp}\mathbb{[}e_{1}\not e_{2}]\mathcal{X}_{\ell_{1}}^{\sharp}\}\\ \displaystyle \mathbf{e} q^{\sharp}({}^{\ell_{1}}\; \mathbf{while}\; {}^{\ell_{2}}\;e_{1}\circ e_{2}\; \mathbf{do}\; {}^{\ell_{3}}\; s_{1}\;{}^{\ell_{4}}\; \mathbf{done}\; {}^{\ell_{5}})\triangleq\\ \displaystyle \{\mathcal{X}_{\ell_{2}}^{\sharp}=\mathcal{X}_{\ell_{1}}^{\sharp}\sqcup\mathcal{X}_{\ell_{4}}^{\sharp},\;\mathcal{X}_{\ell_{3}}^{\sharp}=\mathbf{C}^{\sharp}\mathbb{[}e_{1}\circ e_{2}]\mathcal{X}_{\ell_{2}}^{\sharp}\}\\ \displaystyle \cup\;\mathbf{e} q^{\sharp}({}^{\ell_{3}}\;s_{1}\;{}^{\ell_{4}})\\\ \displaystyle \cup\;\{\mathcal{X}_{\ell_{5}}^{\sharp}=\mathbf{C}^{\sharp}\math
$$

Instead of working on the set of concrete values, we work on intervals.

 ${}^{\ell_1}$  i  $\leftarrow 1; {}^{\ell_2}$ while  ${}^{\ell_3}i\leq 10$  do  $l_4$   $i \leftarrow i + 2^{l_5}$ done $\ell_6$ 

$$
\mathcal{X}^{\sharp}_{\ell_1} = \top
$$
\n
$$
\mathcal{X}^{\sharp}_{\ell_2} = \mathbf{C}^{\sharp}_{\ell_1} \mathbf{[}i \leftarrow 1 \mathbf{]} \mathcal{X}^{\sharp}_{\ell_1}
$$
\n
$$
\mathcal{X}^{\sharp}_{\ell_2} = \mathcal{X}^{\sharp}_{\ell_2} \cup \mathcal{X}^{\sharp}_{\ell_5}
$$
\n
$$
\mathcal{X}^{\sharp}_{\ell_4} = \mathbf{C}^{\sharp}_{\ell_1} \mathbf{[}i \leq 10 \mathbf{]} \mathcal{X}^{\sharp}_{\ell_3}
$$
\n
$$
\mathcal{X}^{\sharp}_{\ell_5} = \mathbf{C}^{\sharp}_{\ell_1} \mathbf{[}i \leftarrow i + 2 \mathbf{]} \mathcal{X}^{\sharp}_{\ell_4}
$$
\n
$$
\mathcal{X}^{\sharp}_{\ell_5} = \mathbf{C}^{\sharp}_{\ell_1} \mathbf{[}i \leftarrow 10 \mathbf{]} \mathcal{X}^{\sharp}_{\ell_3}
$$

$$
\begin{array}{l} \mathcal{X}^{\sharp 0}_{\ell_1} = \bot \\ \mathcal{X}^{\sharp 0}_{\ell_2} = \bot \\ \mathcal{X}^{\sharp 0}_{\ell_3} = \bot \\ \mathcal{X}^{\sharp 0}_{\ell_4} = \bot \\ \mathcal{X}^{\sharp 0}_{\ell_5} = \bot \\ \mathcal{X}^{\sharp 0}_{\ell_6} = \bot \end{array}
$$

$$
\mathcal{X}^{\sharp 0}_{\ell_1} = \perp \qquad \qquad \mathcal{X}^{\sharp 1}_{\ell_1} = \top \n\mathcal{X}^{\sharp 0}_{\ell_2} = \perp \qquad \qquad \mathcal{X}^{\sharp 1}_{\ell_1} = \mathbf{C}^{\sharp}_{/\llbracket X \rightleftharpoons \mathbf{C}^{\sharp} \rrbracket} \times \leftarrow 1 \rrbracket \mathcal{X}^{\sharp 0}_{\ell_1} \n\mathcal{X}^{\sharp 0}_{\ell_2} = \perp \qquad \qquad \mathcal{X}^{\sharp 1}_{\ell_1} = \mathcal{X}^{\sharp 0}_{\ell_2} \cup \mathcal{X}^{\sharp 0}_{\ell_5} \n\mathcal{X}^{\sharp 0}_{\ell_4} = \perp \qquad \qquad \mathcal{X}^{\sharp 1}_{\ell_1} = \mathbf{C}^{\sharp}_{/\llbracket X \leq 10 \rrbracket} \mathcal{X}^{\sharp 0}_{\ell_3} \n\mathcal{X}^{\sharp 0}_{\ell_5} = \perp \qquad \qquad \mathcal{X}^{\sharp 1}_{\ell_5} = \mathbf{C}^{\sharp}_{/\llbracket X \leftarrow X + 2 \rrbracket} \mathcal{X}^{\sharp 0}_{\ell_4} \n\mathcal{X}^{\sharp 0}_{\ell_6} = \perp \qquad \qquad \mathcal{X}^{\sharp 1}_{\ell_6} = \mathbf{C}^{\sharp} \llbracket X > 10 \rrbracket \mathcal{X}^{\sharp 0}_{\ell_3}
$$

$$
\begin{array}{llll} \mathcal{X}^{\sharp 0}_{\ell_1} = \bot & \mathcal{X}^{\sharp 1}_{\ell_1} = \top \\ \mathcal{X}^{\sharp 0}_{\ell_2} = \bot & \mathcal{X}^{\sharp 1}_{\ell_2} = \bot \\ \mathcal{X}^{\sharp 0}_{\ell_3} = \bot & \mathcal{X}^{\sharp 1}_{\ell_3} = \bot \\ \mathcal{X}^{\sharp 0}_{\ell_4} = \bot & \mathcal{X}^{\sharp 1}_{\ell_4} = \bot \\ \mathcal{X}^{\sharp 0}_{\ell_5} = \bot & \mathcal{X}^{\sharp 1}_{\ell_5} = \bot \\ \mathcal{X}^{\sharp 0}_{\ell_6} = \bot & \mathcal{X}^{\sharp 1}_{\ell_6} = \bot \end{array}
$$

$$
\begin{array}{llll}\n\mathcal{X}^{\sharp 0}_{\ell_1} = \bot & \mathcal{X}^{\sharp 1}_{\ell_1} = \top & \mathcal{X}^{\sharp 2}_{\ell_1} = \top \\
\mathcal{X}^{\sharp 0}_{\ell_2} = \bot & \mathcal{X}^{\sharp 1}_{\ell_2} = \bot & \mathcal{X}^{\sharp 2}_{\ell_2} = \mathbf{C}^{\sharp}_{\ell} \llbracket x \leftarrow 1 \rrbracket \mathcal{X}^{\sharp 1}_{\ell_1} \\
\mathcal{X}^{\sharp 0}_{\ell_2} = \bot & \mathcal{X}^{\sharp 1}_{\ell_2} = \bot & \mathcal{X}^{\sharp 2}_{\ell_2} = \mathcal{X}^{\sharp 1}_{\ell_2} \cup \mathcal{X}^{\sharp 1}_{\ell_2} \\
\mathcal{X}^{\sharp 0}_{\ell_3} = \bot & \mathcal{X}^{\sharp 1}_{\ell_4} = \bot & \mathcal{X}^{\sharp 2}_{\ell_4} = \mathbf{C}^{\sharp}_{\ell} \llbracket x \leq 10 \rrbracket \mathcal{X}^{\sharp 1}_{\ell_3} \\
\mathcal{X}^{\sharp 0}_{\ell_5} = \bot & \mathcal{X}^{\sharp 1}_{\ell_5} = \bot & \mathcal{X}^{\sharp 2}_{\ell_6} = \mathbf{C}^{\sharp}_{\ell} \ll \cdots \times + 2 \rrbracket \mathcal{X}^{\sharp 1}_{\ell_4} \\
\mathcal{X}^{\sharp 0}_{\ell_6} = \bot & \mathcal{X}^{\sharp 1}_{\ell_6} = \bot & \mathcal{X}^{\sharp 2}_{\ell_6} = \mathbf{C}^{\sharp} \llbracket x > 10 \rrbracket \mathcal{X}^{\sharp 1}_{\ell_3}\n\end{array}
$$

$$
\begin{array}{llllll} \mathcal{X}^{\sharp 0}_{\ell_1} = \bot & \mathcal{X}^{\sharp 1}_{\ell_1} = \top & \mathcal{X}^{\sharp 2}_{\ell_1} = \top \\ \mathcal{X}^{\sharp 0}_{\ell_2} = \bot & \mathcal{X}^{\sharp 1}_{\ell_2} = \bot & \mathcal{X}^{\sharp 2}_{\ell_2} = \bot [x \mapsto [1,1]] \\ \mathcal{X}^{\sharp 0}_{\ell_3} = \bot & \mathcal{X}^{\sharp 1}_{\ell_3} = \bot & \mathcal{X}^{\sharp 2}_{\ell_4} = \bot \\ \mathcal{X}^{\sharp 0}_{\ell_4} = \bot & \mathcal{X}^{\sharp 1}_{\ell_4} = \bot & \mathcal{X}^{\sharp 2}_{\ell_4} = \bot \\ \mathcal{X}^{\sharp 0}_{\ell_5} = \bot & \mathcal{X}^{\sharp 1}_{\ell_5} = \bot & \mathcal{X}^{\sharp 2}_{\ell_6} = \bot \\ \mathcal{X}^{\sharp 0}_{\ell_6} = \bot & \mathcal{X}^{\sharp 1}_{\ell_6} = \bot & \mathcal{X}^{\sharp 2}_{\ell_6} = \bot \end{array}
$$

$$
\begin{array}{llll}\mathcal{X}^{\sharp 0}_{\ell_{1}} = \bot & \mathcal{X}^{\sharp 1}_{\ell_{1}} = \top & \mathcal{X}^{\sharp 2}_{\ell_{2}} = \top & \mathcal{X}^{\sharp 3}_{\ell_{1}} = \top & \mathcal{X}^{\sharp 3}_{\ell_{2}} = \top \\ \mathcal{X}^{\sharp 0}_{\ell_{2}} = \bot & \mathcal{X}^{\sharp 1}_{\ell_{2}} = \bot & \mathcal{X}^{\sharp 2}_{\ell_{2}} = \bot & \mathcal{X}^{\sharp 3}_{\ell_{1}} = \mathcal{X}^{\sharp 3}_{\ell_{2}} = \mathbf{C}^{\sharp}_{I}[\mathbf{x} \leftarrow 1] \mathcal{X}^{\sharp 2}_{\ell_{1}} \\ \mathcal{X}^{\sharp 0}_{\ell_{0}} = \bot & \mathcal{X}^{\sharp 1}_{\ell_{1}} = \bot & \mathcal{X}^{\sharp 2}_{\ell_{2}} = \bot & \mathcal{X}^{\sharp 3}_{\ell_{3}} = \mathcal{X}^{\sharp 2}_{\ell_{4}} \cup \mathcal{X}^{\sharp 3}_{\ell_{5}} \\ \mathcal{X}^{\sharp 0}_{\ell_{4}} = \bot & \mathcal{X}^{\sharp 1}_{\ell_{4}} = \bot & \mathcal{X}^{\sharp 2}_{\ell_{4}} = \bot & \mathcal{X}^{\sharp 3}_{\ell_{4}} = \mathbf{C}^{\sharp}_{I}[\mathbf{x} \leq 10] \mathcal{X}^{\sharp 2}_{\ell_{3}} \\ \mathcal{X}^{\sharp 0}_{\ell_{5}} = \bot & \mathcal{X}^{\sharp 1}_{\ell_{5}} = \bot & \mathcal{X}^{\sharp 2}_{\ell_{5}} = \bot & \mathcal{X}^{\sharp 2}_{\ell_{5}} = \bot & \mathcal{X}^{\sharp 3}_{\ell_{5}} = \mathbf{C}^{\sharp}_{I}[\mathbf{x} \leftarrow \mathbf{x} + 2] \mathcal{X}^{\sharp 2}_{\ell_{4}} \\ \mathcal{X}^{\sharp 0}_{\ell_{6}} = \bot & \mathcal{X}^{\sharp 1}_{\ell_{6}} = \bot & \mathcal{X}^{\sharp 2}_{\ell_{6}} = \bot & \mathcal{X}^{\sharp 3}_{\ell_{6}} = \mathbf{C}^{\sharp}_{I}[\mathbf{x} \leftarrow 10] \mathcal{X}^{\sharp 2}_{\
$$

$$
\mathcal{X}^{\sharp 0}_{\ell_{1}} = \bot \qquad \mathcal{X}^{\sharp 1}_{\ell_{2}} = \top \qquad \mathcal{X}^{\sharp 2}_{\ell_{1}} = \top \qquad \mathcal{X}^{\sharp 3}_{\ell_{2}} = \top \qquad \mathcal{X}^{\sharp 3}_{\ell_{1}} = \top \qquad \mathcal{X}^{\sharp 4}_{\ell_{2}} = \bot \qquad \mathcal{X}^{\sharp 2}_{\ell_{2}} = \bot \qquad \mathcal{X}^{\sharp 3}_{\ell_{2}} = \bot \qquad \mathcal{X}^{\sharp 3}_{\ell_{2}} = \bot \qquad \
$$

Similarly to the concrete fixpoint, the abstract fixpoint is reached after 10 iterations.

$$
\ell_1 \times \leftarrow 1; \ell_2
$$
\n
$$
\text{while } \ell_3 \times \leq 10 \text{ do}
$$
\n
$$
\ell_4 \times \leftarrow x + 2 \ell_5
$$
\n
$$
\text{done}^{\ell_6}
$$

$$
\mathcal{X}_{\ell_1}^{10} = \top
$$
\n
$$
\mathcal{X}_{\ell_2}^{10} = \bot[x \mapsto [1, 1]]
$$
\n
$$
\mathcal{X}_{\ell_3}^{10} = \bot[x \mapsto [1, 11]]
$$
\n
$$
\mathcal{X}_{\ell_4}^{10} = \mathcal{X}_{\ell_3}^{9}[x \mapsto [1, 9]]
$$
\n
$$
\mathcal{X}_{\ell_5}^{10} = \mathcal{X}_{\ell_4}^{9}[x \mapsto [3, 11]]
$$
\n
$$
\mathcal{X}_{\ell_6}^{10} = \mathcal{X}_{\ell_3}^{9}[x \mapsto [11, 11]]
$$

## Unbounded Loop

The previous computation of the fixpoint terminates in a finite number of steps, but that is not the case in general.

Suppose we bound the loop by n:

$$
\iota_1 \times \leftarrow 1; \iota_2
$$
\n
$$
\text{while } \iota_3 \times \leq n \text{ do}
$$
\n
$$
\iota_4 \times \leftarrow \times + 2 \iota_5
$$
\n
$$
\text{done} \iota_6
$$

$$
\mathcal{X}_{\ell_1}^m = \top
$$
  
\n
$$
\mathcal{X}_{\ell_2}^m = \bot[x \mapsto [1, 1]]
$$
  
\n
$$
\mathcal{X}_{\ell_3}^m = \bot[x \mapsto [1, n+1]]
$$
  
\n
$$
\mathcal{X}_{\ell_4}^m = \mathcal{X}_{\ell_3}^{m-1}[x \mapsto [1, n-1]]
$$
  
\n
$$
\mathcal{X}_{\ell_5}^m = \mathcal{X}_{\ell_4}^{m-1}[x \mapsto [3, n+1]]
$$
  
\n
$$
\mathcal{X}_{\ell_6}^m = \mathcal{X}_{\ell_3}^{m-1}[x \mapsto [n+1, n+1]]
$$

## Unbounded Loop

The previous computation of the fixpoint terminates in a finite number of steps, but that is not the case in general.

Suppose we bound the loop by n:

$$
\iota_1 \times \leftarrow 1; \iota_2
$$
\n
$$
\text{while } \iota_3 \times \leq n \text{ do}
$$
\n
$$
\iota_4 \times \leftarrow x + 2 \iota_5
$$
\n
$$
\text{done}^{\ell_6}
$$

$$
\mathcal{X}_{\ell_1}^m = \top
$$
  
\n
$$
\mathcal{X}_{\ell_2}^m = \bot[x \mapsto [1, 1]]
$$
  
\n
$$
\mathcal{X}_{\ell_3}^m = \bot[x \mapsto [1, n+1]]
$$
  
\n
$$
\mathcal{X}_{\ell_4}^m = \mathcal{X}_{\ell_3}^{m-1}[x \mapsto [1, n-1]]
$$
  
\n
$$
\mathcal{X}_{\ell_5}^m = \mathcal{X}_{\ell_4}^{m-1}[x \mapsto [3, n+1]]
$$
  
\n
$$
\mathcal{X}_{\ell_6}^m = \mathcal{X}_{\ell_3}^{m-1}[x \mapsto [n+1, n+1]]
$$

#### This example supposes we know n

- What if n is a very large constant? Slow convergence
- Worst, what if n is a variable such that  $n \mapsto [-\infty, \infty]$  in the environment? Convergence at infinity only
- Question: What condition on  $A^\sharp$  would allow to always converge in finitely many steps?

## Widening

#### Definition

Let  $\langle A^\sharp,\sqsubseteq \rangle$  be an abstract domain. A widening is a function  $\nabla: A^\sharp \times A^\sharp \to A^\sharp$  such that for all  $x,y \in A^\sharp$ :

$$
x \sqsubseteq x \nabla y \qquad y \sqsubseteq x \nabla y
$$

We say that  $\nabla$  is *terminating* if for any increasing sequence  $x^1 \sqsubseteq x^2 \sqsubseteq \dots$  and arbitrary sequence  $y^1,y^2,\ldots$  such that  $\forall k\in\mathbb{N},\; x^{k+1}=x^k\nabla y^k,$  there exists  $i\in\mathbb{N}$  such that  $x^{i+1}=x^i.$ 

#### Interval widening

Let's define a widening over intervals (push unstable bounds to infinities):

- $|\nabla x| \triangleq x \nabla \perp \triangleq x$
- [a, b] $\nabla[c, d] \triangleq [(a > c ? \infty : a), (b < d ? \infty : b)]$

## Interval Widening

 $^{\ell_1}$   $i \leftarrow 1; {}^{\ell_2}$ while  $\sqrt[\ell_3]{i} \leq n$  do  $l_4$   $i \leftarrow i + 2^{l_5}$ done $\ell_6$ 

$$
\mathcal{X}_{\ell_2}^{\sharp k+1} = \top
$$
\n
$$
\mathcal{X}_{\ell_2}^{\sharp k+1} = \mathbf{C}_l^{\sharp} \llbracket i \leftarrow 1 \rrbracket \mathcal{X}_{\ell_1}^{\sharp k}
$$
\n
$$
\mathcal{X}_{\ell_2}^{\sharp k+1} = \mathcal{X}_{\ell_3}^{\sharp k} \nabla \mathcal{X}_{\ell_2}^{\sharp k} \cup \mathcal{X}_{\ell_5}^{\sharp k}
$$
\n
$$
\mathcal{X}_{\ell_4}^{\sharp k+1} = \mathbf{C}_l^{\sharp} \llbracket i \leq 10 \rrbracket \mathcal{X}_{\ell_3}^{\sharp k}
$$
\n
$$
\mathcal{X}_{\ell_5}^{\sharp k+1} = \mathbf{C}_l^{\sharp} \llbracket i \leftarrow i + 2 \rrbracket \mathcal{X}_{\ell_4}^{\sharp k}
$$
\n
$$
\mathcal{X}_{\ell_6}^{\sharp k+1} = \mathbf{C}_l^{\sharp} \llbracket i > 10 \rrbracket \mathcal{X}_{\ell_3}^{\sharp k}
$$

Focus on  $\mathcal{X}_{\ell_3}^{\sharp}$ 

$$
\begin{array}{l} \mathcal{X}^{\sharp 2}_{\ell_{3}} = \bot \nabla \bot = \bot \\ \mathcal{X}^{\sharp 3}_{\ell_{3}} = \mathcal{X}^{\sharp 2}_{\ell_{3}} \nabla \bot [x \mapsto [1,1]] = \bot [x \mapsto [1,1]] \\ \mathcal{X}^{\sharp 4}_{\ell_{3}} = \mathcal{X}^{\sharp 3}_{\ell_{3}} \nabla \bot [x \mapsto [1,3]] = \bot [x \mapsto [1,\infty]] \\ \mathcal{X}^{\sharp 4}_{\ell_{3}} = \mathcal{X}^{\sharp 4}_{\ell_{3}} \nabla \bot [x \mapsto [1,\infty]] = \bot [x \mapsto [1,\infty]] \end{array}
$$

Widening helps to enforce convergence at the cost of a loss of precision.

## **Soundness**

Let  $\langle C, \leq \rangle$  be the concrete domain and  $\langle A, \sqsubset \rangle$  the abstract domain.

#### **Definition**

- A transformer is an order-preserving function  $f: C \to C$  (e.g.,  $\mathbb{C}[\mathbb{I}]$  or  $eq(.))$ .
- An *abstract transformer* is an order-preserving function  $\overline{f}: A \to A$  (e.g.,  $\mathsf{C}^{\sharp}[\cdot,\cdot]$  or  $\mathsf{eq}^{\sharp}(.).$

# Soundness: If $\mathsf{p}^\leq f \leq \gamma( \mathsf{lfp}^\sqsubseteq \overline{f} )$

(we say If  $p^{\subseteq}$   $\overline{f}$  is a sound fixpoint overapproximation of If  $p^{\leq}$  f.)

What are the conditions required on  $A$  and its abstract transformers to satisfy soundness?

Theorem (Sound transformer abstraction [\[Cou21\]](#page-75-0) Th. 18.3)

If 
$$
\langle C, \le \rangle \xrightarrow{\gamma} \langle A, \sqsubseteq \rangle
$$
 then  $\langle C \stackrel{\gamma}{\longrightarrow} C, \le \rangle \xrightarrow{\frac{\overrightarrow{\gamma}}{\overrightarrow{\alpha}}} \langle A \stackrel{\gamma}{\longrightarrow} A, \stackrel{\rightharpoonup}{\sqsubseteq} \rangle$  with:  

$$
\frac{\overrightarrow{\alpha}(f)}{\overrightarrow{\gamma}(\overrightarrow{f})} \triangleq \alpha \circ f \circ \gamma
$$

$$
\frac{\overrightarrow{\alpha}(f)}{\overrightarrow{\gamma}(\overrightarrow{f})} \triangleq \gamma \circ \overrightarrow{f} \circ \alpha
$$

To abstract a least fixpoint  $\alpha$ (Ifp<sup> $\leq$ </sup> f), we abstract its transformer into an abstract transformer  $\alpha \circ f \circ \gamma \in A \rightarrow A$ .

From concrete to abstract transformers

We could define  $\mathbf{C}_I^{\sharp}[\![x \leq y]\!] \triangleq \alpha \circ \mathbf{C}[\![x \leq y]\!] \circ \gamma.$ 

## **Soundness**

Theorem (Least fixpoint overapproximation in a complete lattice [\[Cou21\]](#page-75-0) Th. 18.10)

Let  $\langle C, \leq \rangle$  and  $\langle A, \sqsubseteq \rangle$  be complete lattices,  $\langle C, \leq \rangle \stackrel{\longleftrightarrow}{\longrightarrow} \frac{\langle C, \leq \rangle}{\sim}$  $\frac{\gamma}{\longrightarrow}$   $\langle A, \sqsubseteq \rangle$  and  $f \in C \to C$ order-preserving. Then  $\mathsf{lfp}^{\leq} f < \gamma(\mathsf{lfp}^{\sqsubseteq} \alpha \circ f \circ \gamma).$ 

### Proof.

lfp<sup> $\leq f$ </sup>

$$
= \bigwedge \{ x \in C \mid f(x) \le x \}
$$

$$
\leq \quad \bigwedge \{\gamma(\overline{x}) \mid f(\gamma(\overline{x})) \leq \gamma(\overline{x})\}
$$

$$
= \gamma(\prod\{\overline{x}\in A \mid f(\gamma(\overline{x}))\leq \gamma(\overline{x})\})
$$

$$
= \gamma(\prod_{\alpha} \overline{x} \in A \mid (\alpha \circ f \circ \gamma)(\overline{x}) \sqsubseteq \overline{x}) \qquad \text{(by $\langle \mathcal{C}, \leq \rangle \stackrel{\longleftrightarrow}{\overline{\alpha}}$)}
$$

$$
= \quad \gamma(\mathsf{lfp}^{\sqsubseteq} \alpha \circ f \circ \gamma)
$$

 $(y \text{y}$  Tarski's fixpoint theorem)

 $(y$  preserves arbritrary meet)  $\frac{\gamma}{\Longrightarrow}\langle A,\sqsubseteq\rangle$ ) (by Tarski's fixpoint theorem)

П

 $\alpha \circ f \circ \gamma$  is convenient from a mathematical perspective but not usuable in practice as  $\alpha$ ,  $\gamma$  and f might not be computable.

Hence, we approximate this definition.

### Theorem ([\[Cou21\]](#page-75-0) Th. 18.7)

Let  $\langle C, \le \rangle$  be a complete lattice and  $f, g \in C \rightarrow C$  order-preserving. If  $f \leq g$  then  $\mathsf{Ifp}^{\leq} f \subseteq \mathsf{Ifp}^{\leq} g$ .

#### **Corollary**

Let 
$$
\alpha \circ f \circ \gamma \subseteq \overline{f}
$$
. Then  $\text{Ifp}^{\leq} f \leq \gamma(\text{Ifp}^{\sqsubseteq} \overline{f})$ .

#### Proof.

By Th. 18.7 and Th. 18.10.

П

## Other Concepts of Abstract Interpretation

- Various abstract domains with different precision/efficiency tradeoff (replacing intervals in the previous example).
- Various products of abstract domains to combine their strengths.
- More efficient fixpoint algorithms (narrowing, chaotic iterations, . . . ).

 $\bullet$  ...

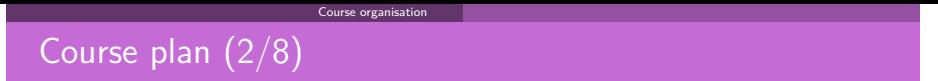

 $\overline{x}$ 

#### **Bricks of abstraction:** numerical domains

simple domains

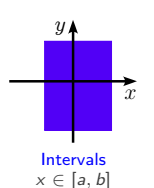

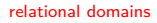

 $y<sub>k</sub>$ 

**Octagons**  $\pm x \pm y \leq c$  specific domains

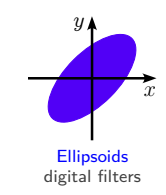

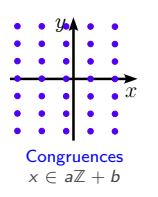

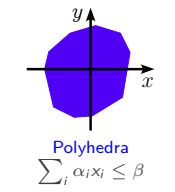

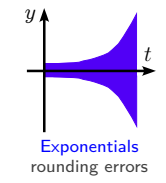
## Conclusion

Abstraction and approximation are two central concepts in computer science. Abstract interpretation captures those precisely, thus has many applications beyond program analysis:

- Constraint reasoning.
- Neural network verification.
- (Gradual) typing.
- Conflict-free replicated data types (CRDTs).
- Parallel computing.

## **Resources**

 $\bullet$  MPRI class of Antoine Miné:

<https://www-apr.lip6.fr/~mine/enseignement/mpri/2023-2024/> (two slides stolen from this class).

• Two recent books:

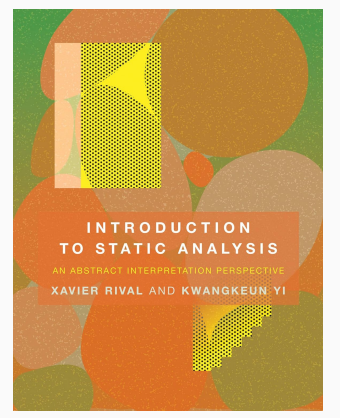

PRINCIPLES OF **ABSTRACT INTERPRETATION** 

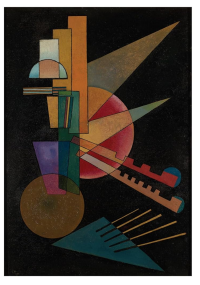

**PATRICK COUSOT** 

## [References](#page-75-0)

<span id="page-75-0"></span>[Cou21] Patrick Cousot. Principles of abstract interpretation. MIT Press, 2021.